# Learning and Model Checking Real-world TCP Implementations

Paul Fiterău-Broştean Ramon Janssen

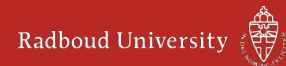

#### Automata learning

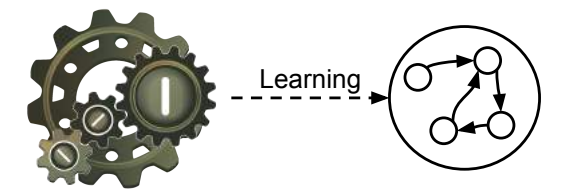

- Black box
- Infer a model automatically

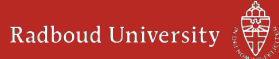

#### Automata learning

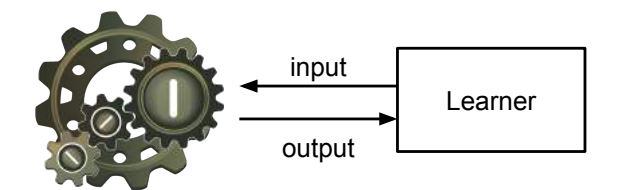

- Black box
- Infer a model automatically
- Learner sends inputs, observes outputs

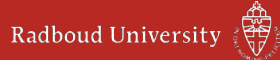

#### Automata learning

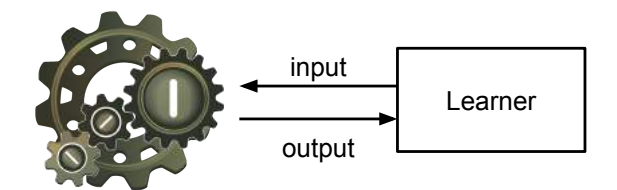

- Black box
- Infer a model automatically
- Learner sends inputs, observes outputs

We have a model... Now what?

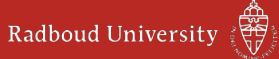

## Model checking

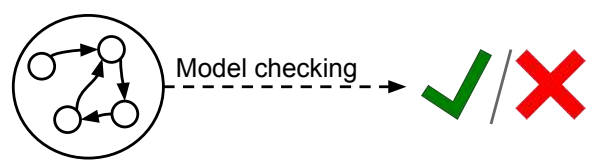

- Automated proof
- Flexible: compose models into networks

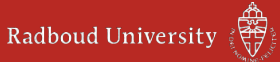

## Model checking

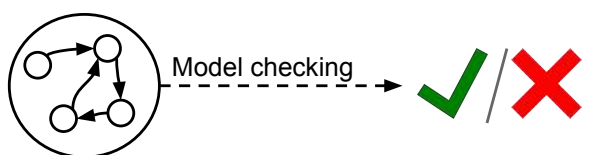

- Automated proof
- Flexible: compose models into networks

Problems:

- Models are often unavailable or incomplete
- Is the model consistent with the system (sut)?

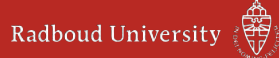

## Why combine them?

Learning found bugs already:

- E-Readers: security flaw
- TCP-implementation: non-conformance to standard

Model checking helps:

- Automatic instead of manual analysis
- Composition into networks

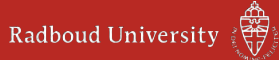

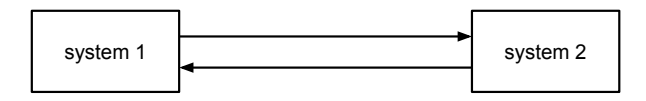

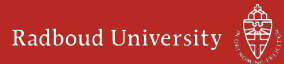

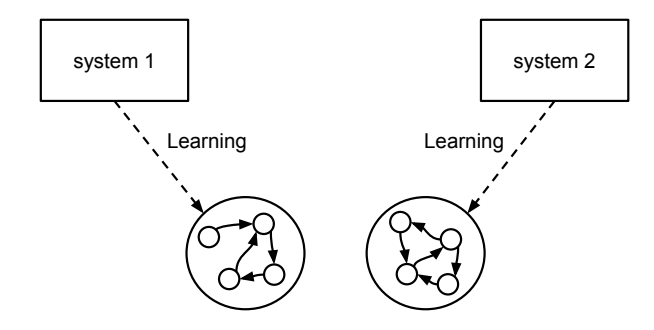

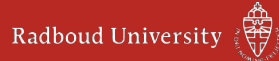

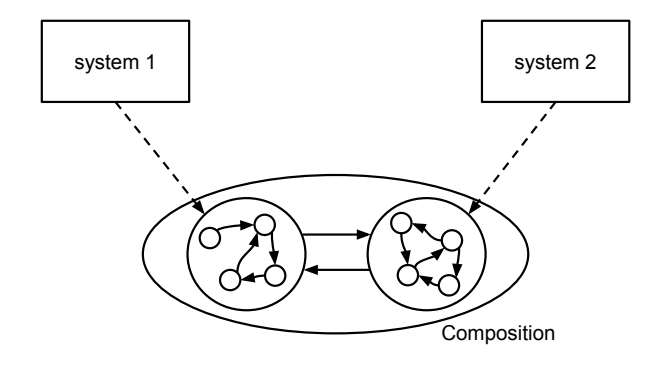

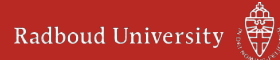

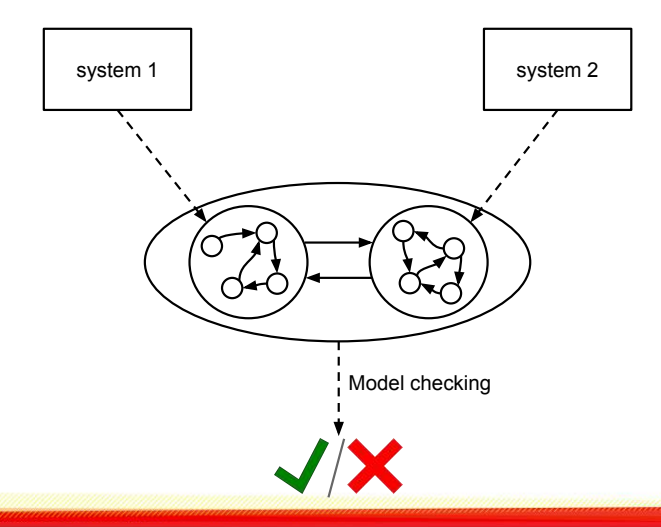

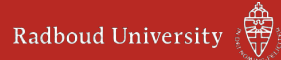

# Part 1: Active learning of TCP

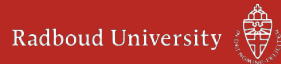

Apply learning to TCP implementations:

- TCP is a network protocol
- A client connects to a server
- TCP is reliable, messages are ordered and acknowledged

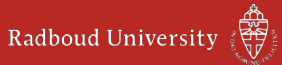

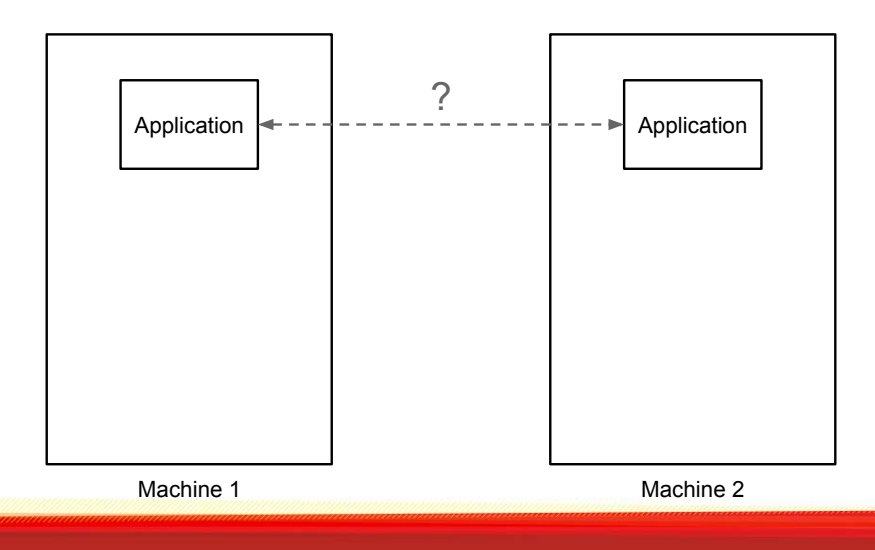

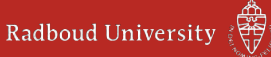

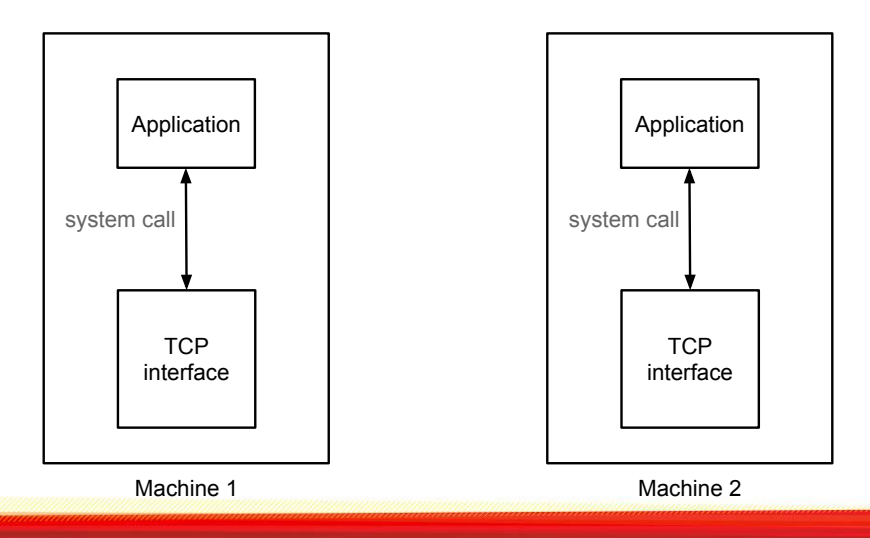

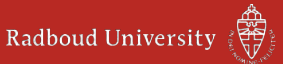

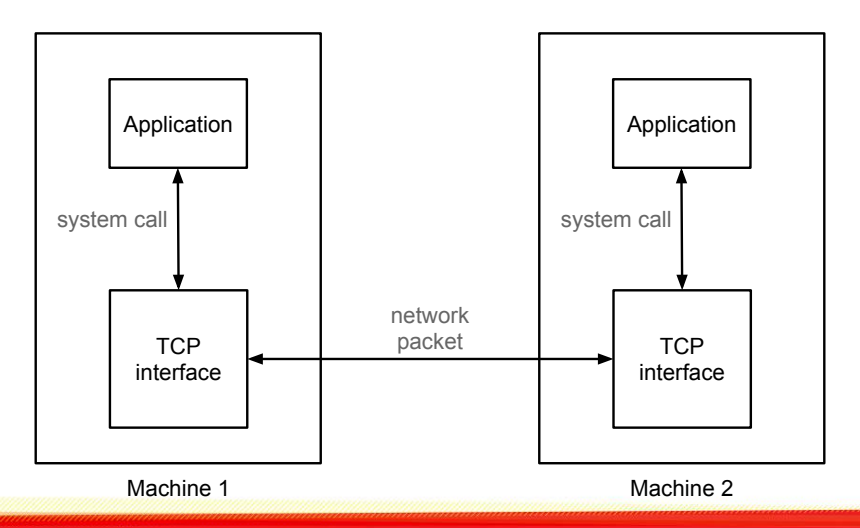

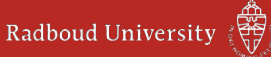

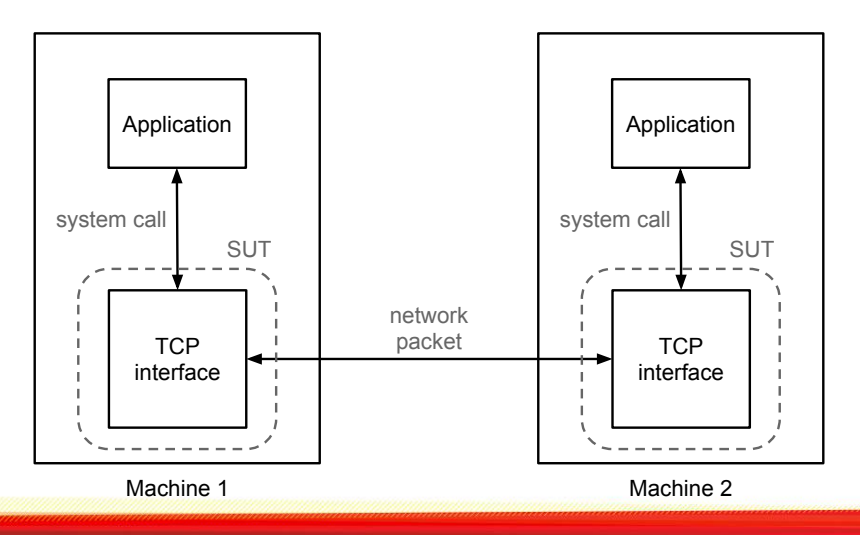

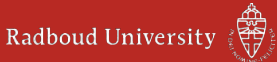

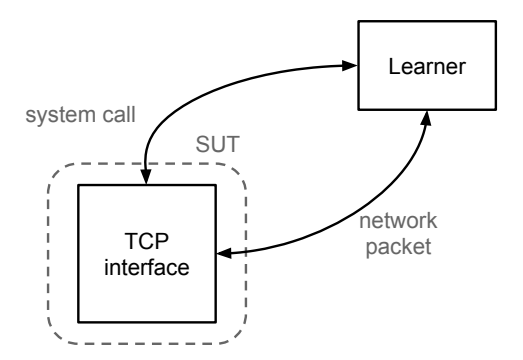

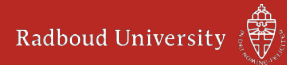

Inputs:

- network packets
	- flags
	- sequence number
	- acknowledgement number

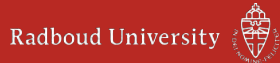

Inputs:

- network packets
	- flags
	- sequence number
	- acknowledgement number
- system calls:
	- listen, accept, close (server only)
	- connect, close (client only)

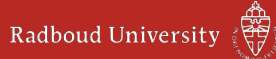

Inputs:

- network packets
	- flags
	- sequence number
	- acknowledgement number
- system calls:
	- listen, accept, close (server only)
	- connect, close (client only)

Outputs:

• network packets

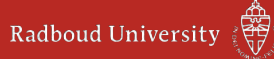

Inputs:

- network packets
	- flags
	- sequence number
	- acknowledgement number
- system calls:
	- listen, accept, close (server only)
	- connect, close (client only)

Outputs:

• network packets

(This is a restricted scope)

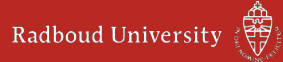

TCP packets have parameters

- Each packet behaves differently, depending on these values
- Number of unique inputs explodes

This makes the input alphabet too large to learn a model of TCP

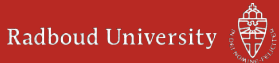

Solution: abstraction

• Map large set of concrete parameters to small set of abstract parameters

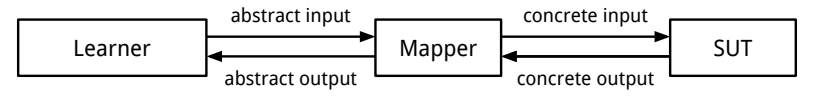

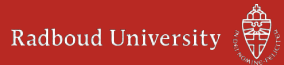

Solution: abstraction

• Map large set of concrete parameters to small set of abstract parameters

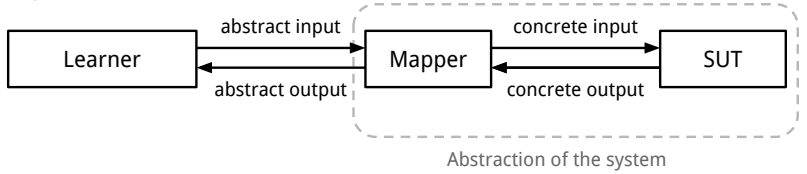

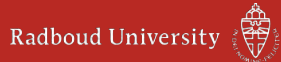

Solution: abstraction

• Map large set of concrete parameters to small set of abstract parameters

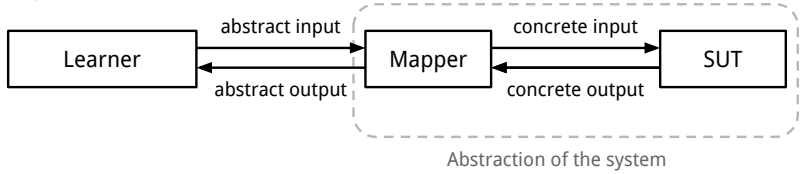

Map input numbers to  $\{valid, invalid\}$ 

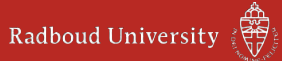

Solution: abstraction

• Map large set of concrete parameters to small set of abstract parameters

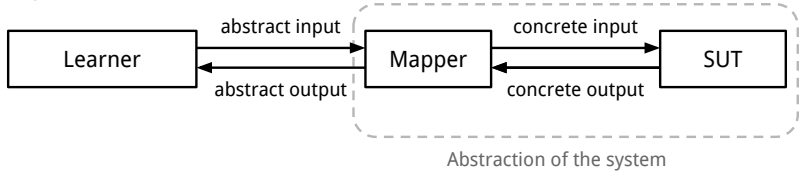

Map input numbers to  $\{$ *valid, invalid* $\}$ Map output numbers to  $\{zero, fresh, current, next\}$ 

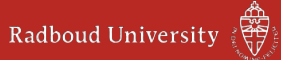

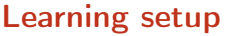

Learner

virtual machine

host

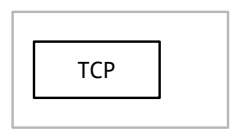

SUT

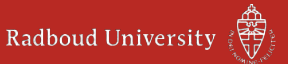

#### Learning setup

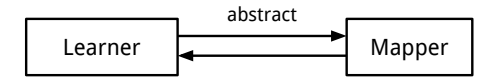

virtual machine

host

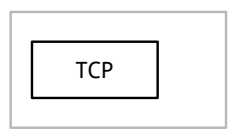

SUT

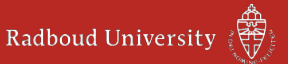

#### Learning setup

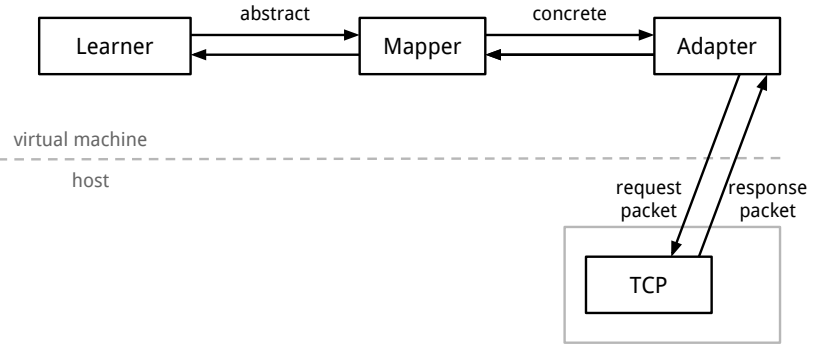

SUT

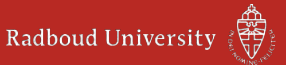

#### Learning setup

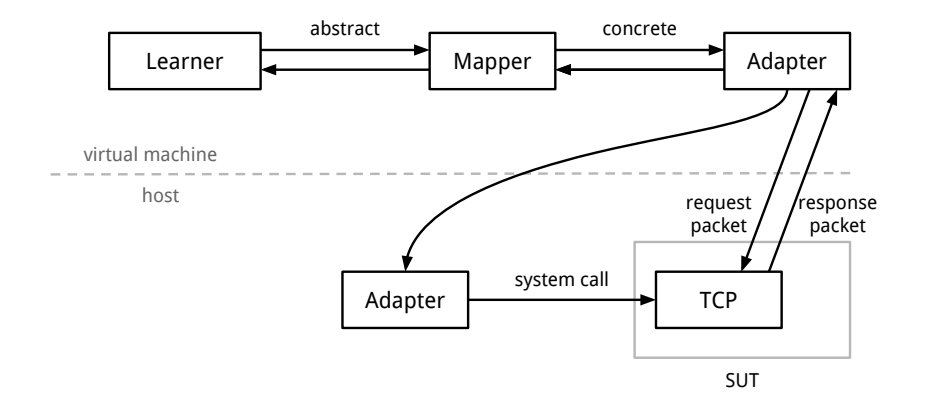

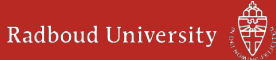

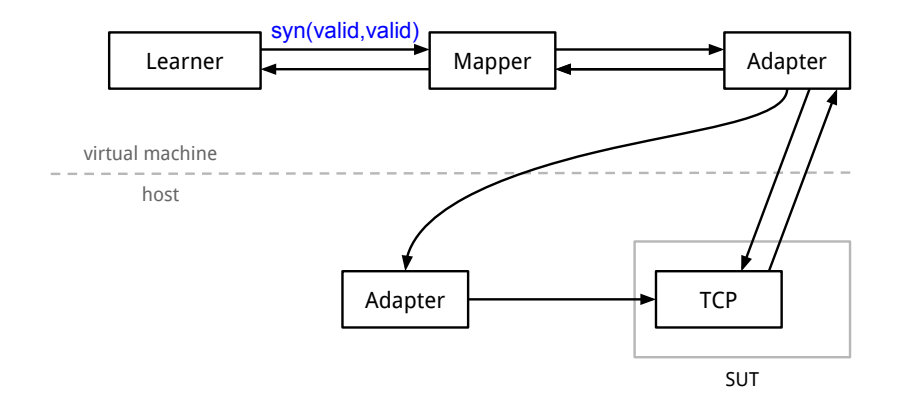

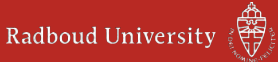

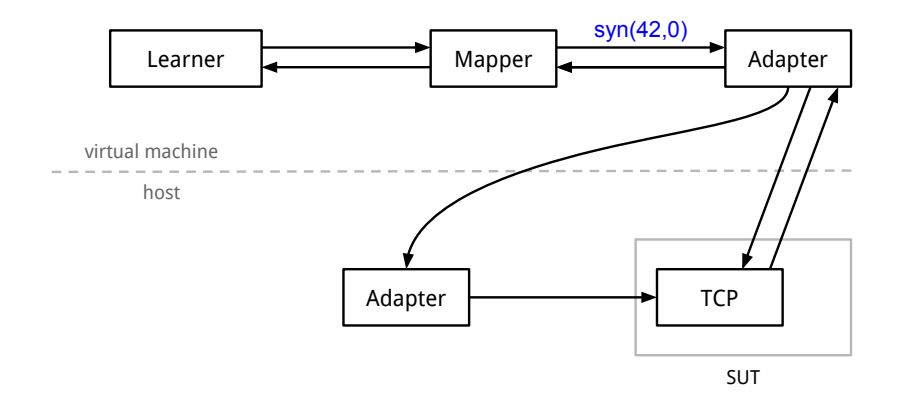

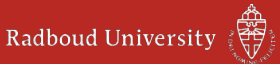

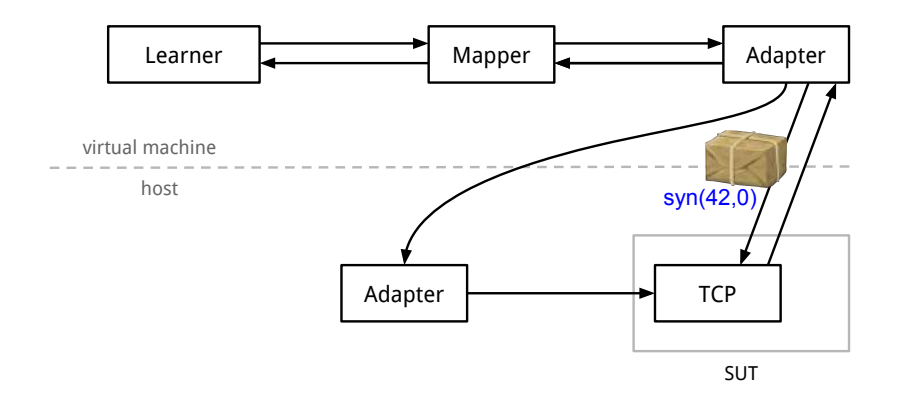

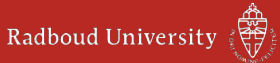

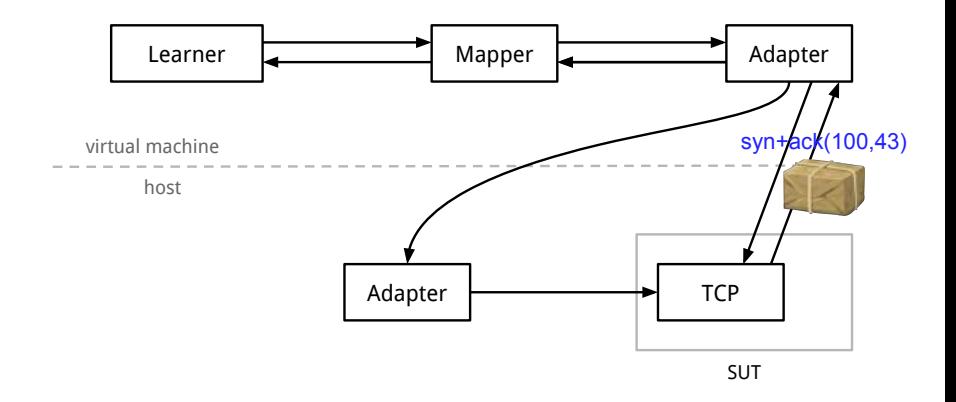

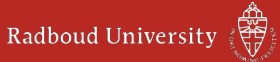

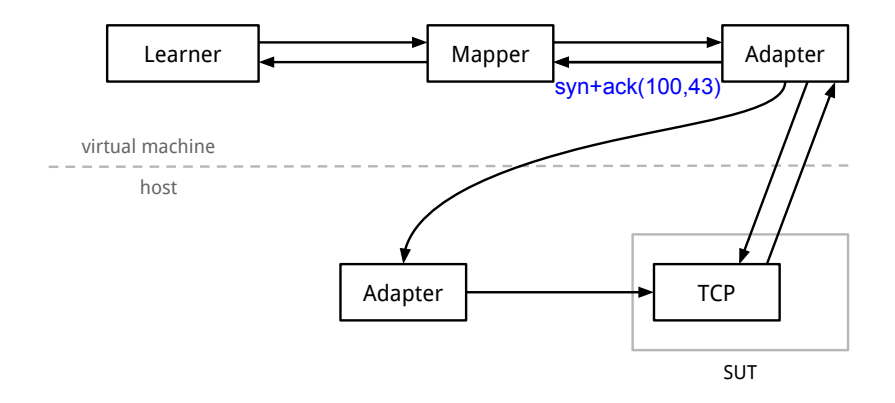

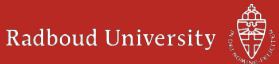

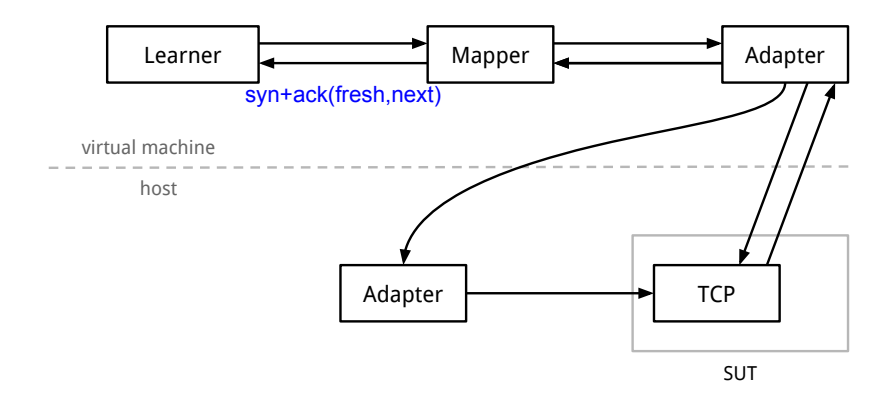

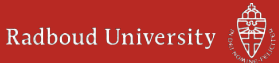

# Resulting models

#### Server:

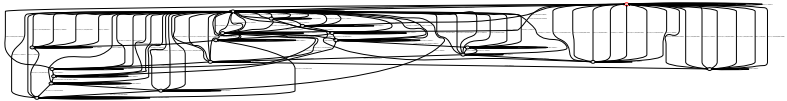

#### Client:

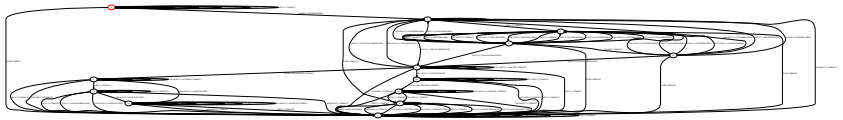

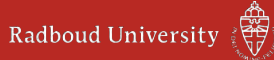

# Part 2: Model checking of TCP

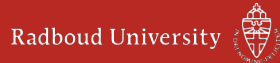

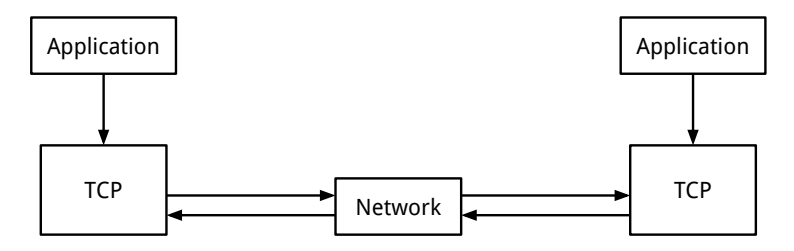

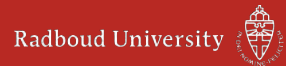

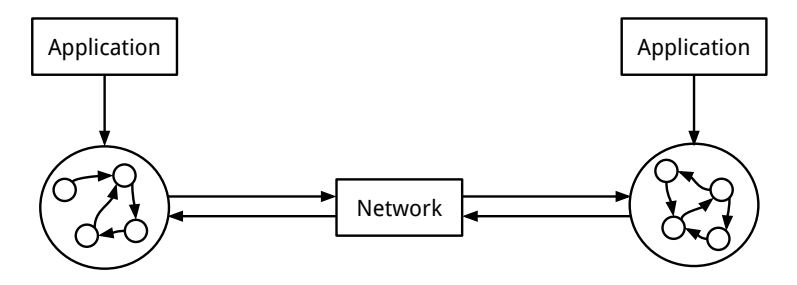

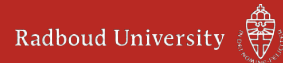

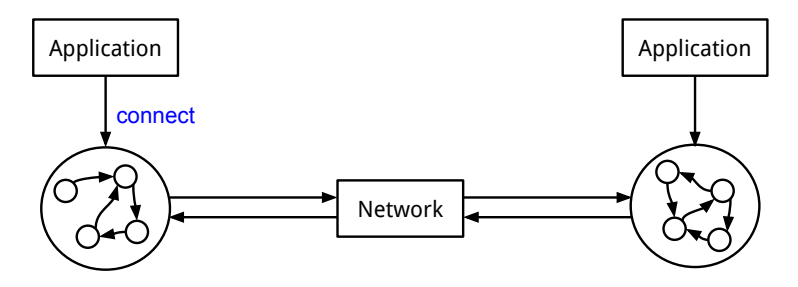

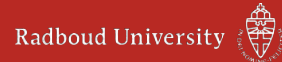

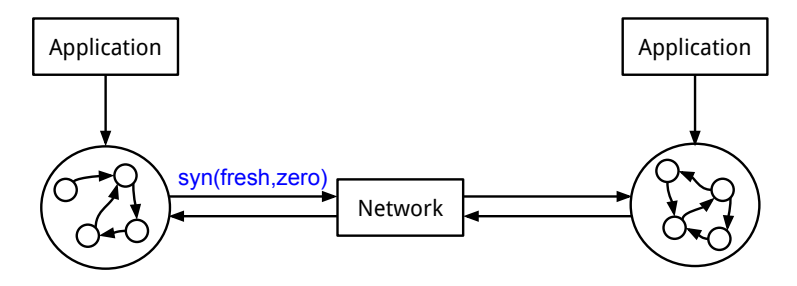

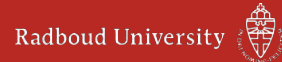

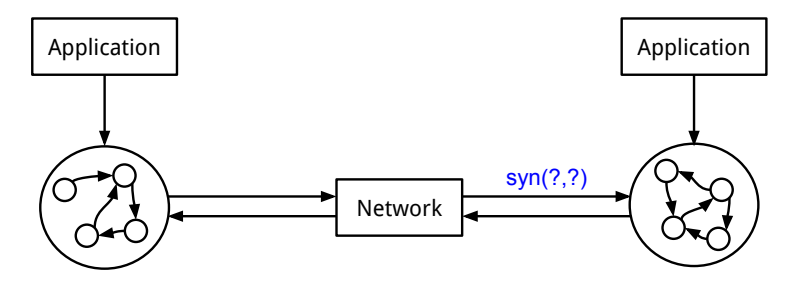

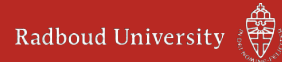

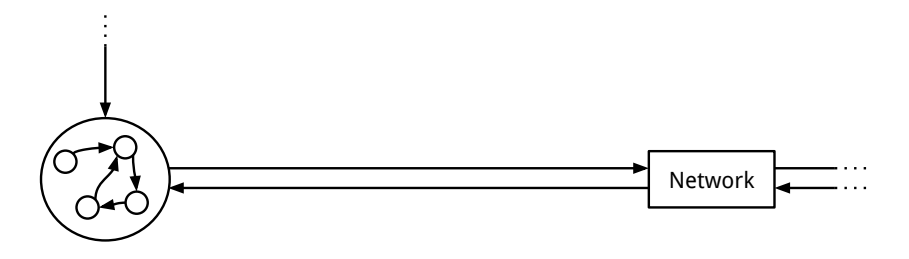

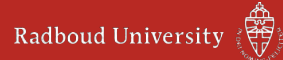

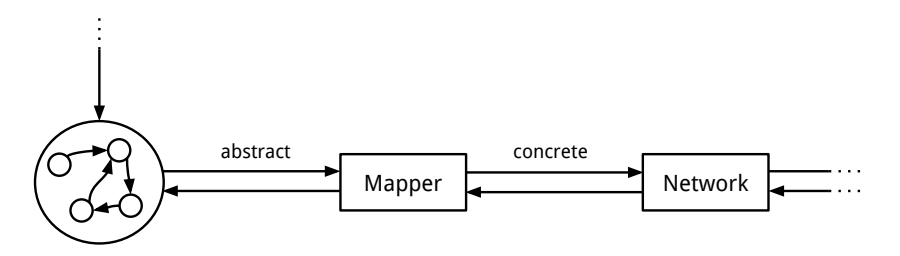

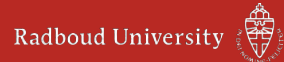

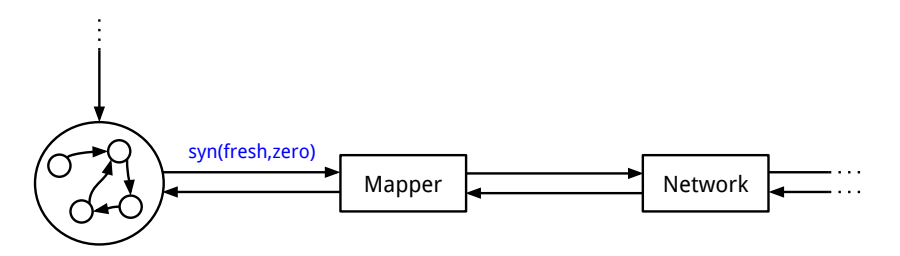

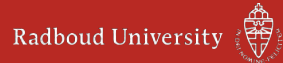

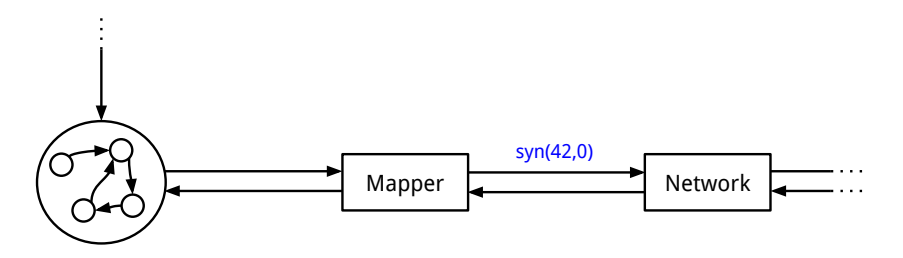

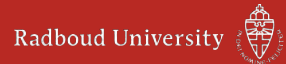

#### Model checking: results

Specification: only valid inputs should be sent.

Some invalid inputs were found:

1. Model incorrect

2. Implementation incorrect

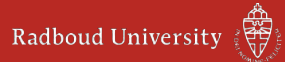

#### Model checking: results

- 1. Model incorrect
- Cases which result in invalid inputs are re-tested
- The sut and model may behave differently
- This case is included in the learning for an improved model

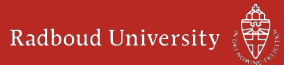

#### Model checking: results

- 2. Implementation incorrect
- No actual bugs were found
- The tested part of TCP is shown to interact correctly

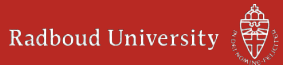

### Concluding model checking learned models

- Combining the techniques works well
- We can utilize the advantages of both:
	- Testing of real system with learning
	- Composition in model checking
	- Quick and easy analysis with model checker
- Proof: only valid inputs are sent, with learned parts of TCP

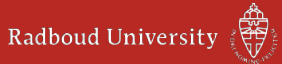

# To do:

- Mapping to abstract values automatically
- Define and check new properties
- Extend model: data transfer, timing...

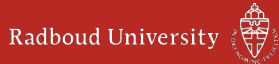

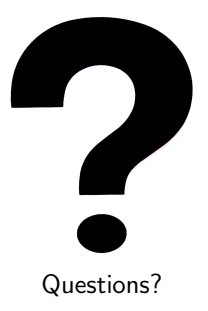

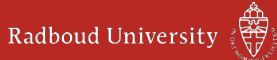